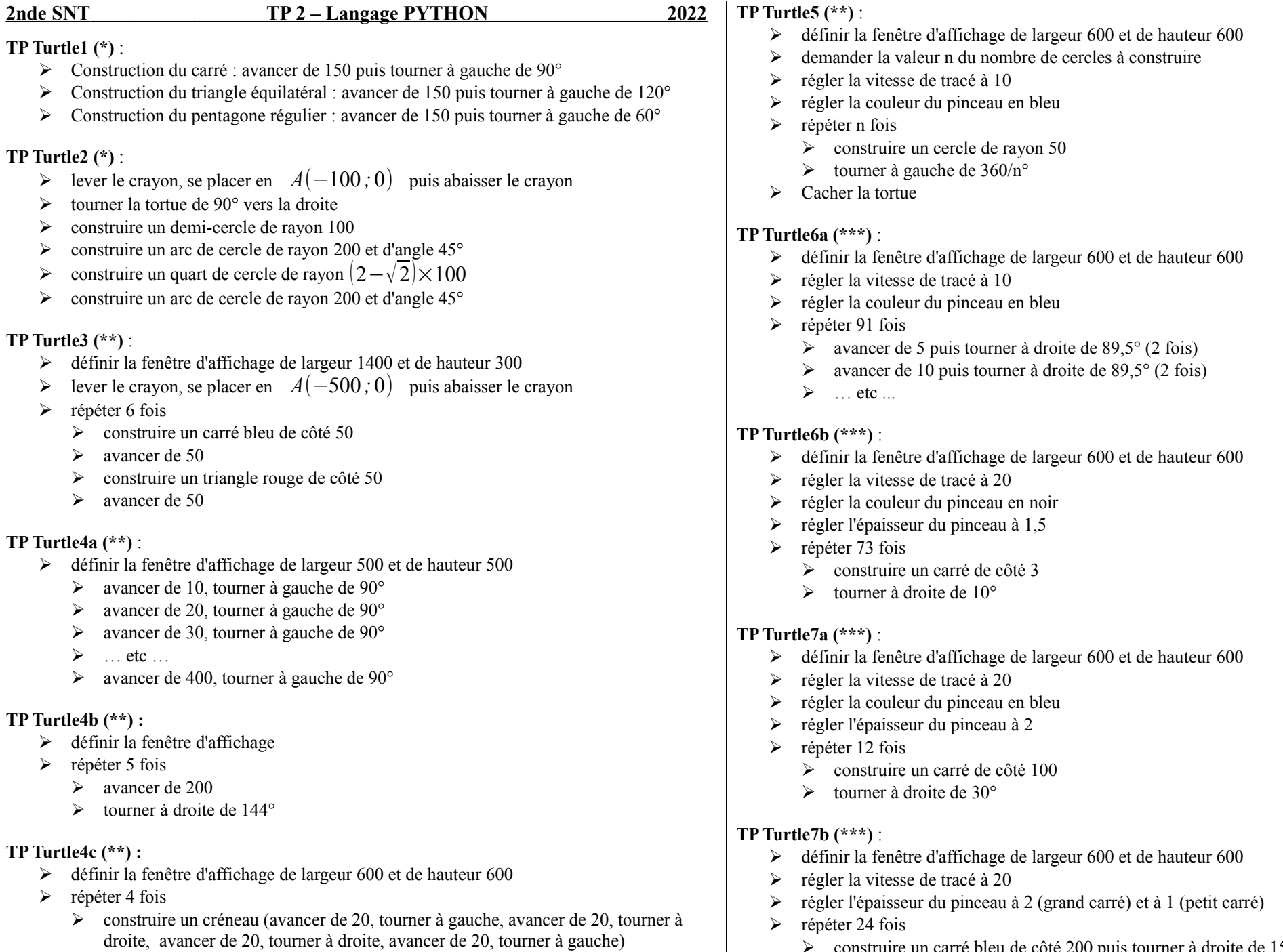

➢ avancer de 20 puis tourner à droite de 90°

- ➢ construire un carré bleu de côté 200 puis tourner à droite de 15°
- ➢ construire un carré bleu de côté 40 puis tourner à droite de 15°